## **Описание программного интерфейса контроллера GB/T при взаимодействии по RPC**

1. Общие сведения

Интерфейс взаимодействия с потребителем – Ethernet. Программный интерфейс взаимодействия основан на использовании удаленного вызова процедур (RPC) по сетевому протоколу TCP IP v4. Используемый формат сообщений msgpack-rpc. Для данного протокола взаимодействия существуют библиотеки с открытым исходным кодом под разные платформы и языки программирования.

Контроллер CCS реализует одновременно сервер RPC (для приема команд от управляющего контроллера) и клиент RPC (для передачи команд на управляющий контроллер).

IP адрес сервера RPC контроллера CCS: 192.168.3.223.

Порт сервера RPC контроллера CCS: 19000.

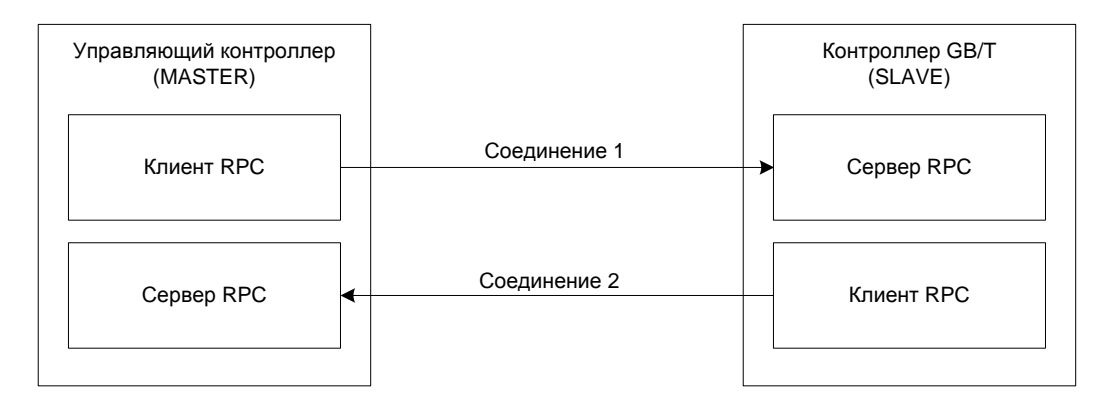

Обмен информацией между управляющим контроллером и контроллером GB/T осуществляется по схеме Master-Slave, при этом контроллер GB/T выступает в роли Slave. Для инициализации соединения клиент RPC управляющего контроллера подключается к серверу RPC контроллера GB/T и выполняет метод «rpcConnectRequest»:

string rpcConnectRequest(string interfaceId, string remoteAddress, int remotePort, time t connectionTimeoutMsec, time\_t pingPeriodMsec,uint32\_t pingCheckCount);

interfaceId – идентификатор интерфейса RPC, должен быть равен "IID\_SECC\_GBT\_1.0";

remoteAddress – собственный IP адрес управляющего контроллера;

remotePort – порт сервера RPC управляющего контроллера;

connectionTimeoutMsec – таймаут соединения TCP, мсек;

pingPeriodMsec – требуемый период передачи пингов, мсек;

pingCheckCount – количество пропущенных пингов, после которого соединение считается разорванным.

После получения вызова «rpcConnectRequest» клиент RPC контроллера GB/T выполняет обратное подключение к серверу RPC управляющего контроллера по указанному IP адресу и порту и начинает с периодичностью pingPeriodMsec вызывать метод «rpcPing» для поддержания соединения:

void rpcPing(int selfConnectionInputState, int selfConnectionOutputState);

selfConnectionInputState – принимаются ли пинги с удаленной стороны  $(1 - n)$ ингов нет, 2 – пинги есть);

selfConnectionOutputState – отправляются ли пинги к удаленной стороне  $(1 -$ ошибка отправки пингов, 2 – пинги отправляются).

Клиент RPC управляющего контроллера после установки соединения также должен с периодичностью pingPeriodMsec осуществлять вызов метода «rpcPing» для поддержания соединения и передавать актуальные значения selfConnectionInputState, selfConnectionOutputState.

Если сервер RPC контроллера GB/T после установки соединения не получает пинги в течение времени pingPeriodMsec \* pingCheckCount или происходит таймаут соединения TCP, то соединение клиента RPC контроллера CCS к серверу RPC управляющего контроллера разрывается и устанавливается заново.

- 2. Процедуры программного интерфейса, исполняемые контроллером (RPC сервер)
- 2.1. Перезагрузка контроллера

void RESET();

2.2. Разрешение зарядной сессии

void AUTHORIZE();

2.3. Остановка зарядной сессии

void USER\_STOP();

2.4. Установка лимитов станции для зарядной сессии

void SET\_INVERTOR\_LIMITS(float maximumPowerLimitW, float maximumVoltageLimitV, float maximumCurrentLimitA, float minimumVoltageLimitV, float minimumCurrentLimitA);

maximumPowerLimitW – максимальная выходная мощность, Вт;

maximumVoltageLimitV – максимальное выходное напряжение, В;

maximumCurrentLimitA – максимальный выходной ток, А;

minimumVoltageLimitV – минимальное выходное напряжение, В;

minimumCurrentLimitA – минимальный выходной ток, А;

2.5. Установка текущего статуса силовой части

void SET\_INVERTOR\_STATE(bool isPowerOn, bool isInvertorOn, bool isInvertorError, bool isInterfaceError);

isPowerOn – на силовые преобразователи подается питающее напряжение;

isInvertorOn – на выход зарядной станции подается напряжение;

isInvertorError –наличие любой ошибка в силовой части;

isInterfaceError – отсутствие обмена информацией с силовыми преобразователями;

2.6. Установка текущих параметров зарядной сессии

void SET\_INVERTOR\_PRESENT\_PARAMS(float presentVoltageV, float presentCurrentA); presentVoltageV – текущее напряжение на выходе зарядной станции, В; presentCurrentA – текущий ток на выходе зарядной станции, А;

2.7. Установка текущих параметров контроля изоляции (;; статус изоляции)

void SET\_ISOLATION\_STATE(bool isIsolationMonitoring, bool isImdTest, string isolationLevel);

isIsolationMonitoring – активность устройства контроля изоляции;

isImdTest – идет самотестирование устройства контроля изоляции;

isolationLevel – статус изоляции, может принимать следующие значения:

– INVALID – тест изоляции еще не проведен;

– VALID – измеренное сопротивление изоляции в норме;

– WARNING – измеренное сопротивление изоляции ниже уровня предупреждения в соответствии с IEC 61851-23;

– FAULT – измеренное сопротивление изоляции ниже допустимого уровня в соответствии с IEC 61851-23;

– NO\_IMD – устройство контроля изоляции отсутствует;

- 3. Процедуры, вызываемые контроллером (rpc клиент) Процедуры вызываются контроллером при каждом изменении одного из параметров.
- 3.1. Передача текущей версии ПО контроллера

void SET\_VERSION(string version);

version – текущая версия ПО контроллера;

3.2. Передача текущей стадии зарядной сессии

void SET\_SECC\_CURRENT\_STATE(string currentState);

currentState – текущая стадия зарядной сессии, может принимать следующие значения:

– DISCONNECTED – режим ожидания начала зарядной сессии;

– CONNECTED – зарядный кабель подключен;

– HANDSHAKE – рукопожатие;

– INSULATION\_TEST – контроль изоляции зарядного кабеля;

– PARAMETERS\_CONFIG – обмен с электромобилем параметрами заряда;

– PRECHARGE – предзаряд (выравнивание напряжения на выходе силовых преобразователей зарядной станции с напряжением на АКБ электромобиля);

– CHARGE – заряд;

 $-$  WELDING DETECTION – проверка "сварки" контактов;

– SESSION\_STOP – завершение зарядной сессии;

– ERROR – зарядная сессия завершена с ошибкой;

– STOP – зарядная сессия завершена без ошибок;

3.3. Передача максимальных зарядных лимитов электромобиля

void SET\_EV\_LIMITS(float maximumVoltageLimitV, float maximumCurrentLimitA); maximumVoltageLimitV – максимальное допустимое зарядное напряжение, В;

maximumCurrentLimitA – максимальный допустимый ток заряда, А;

## 3.4. Управление силовыми преобразователями зарядной станции

void SET\_EV\_TARGET\_PARAMS(bool invertorSwitchOn, bool invertorContactorsOn, bool insulationControlOn, float targetVoltageV, float targetCurrentA);

invertorSwitchOn – включение силовых преобразователей;

invertorContactorsOn – включение выходных контакторов;

insulationControlOn – управление работой устройством контроля изоляции;

targetVoltageV – заданное выходное напряжение, В;

targetCurrentA – заданный выходной ток, А;

3.5. Передача параметров электромобиля

void SET\_EV\_PARAMS(string vin, float batteryNominalEnergy);

vin – VIN номер электромобиля;

batteryNominalEnergy – номинальная емкость батареи электромобиля, кВт\*час;

3.6. Передача готовности электромобиля к заряду

void SET\_EV\_STATE(bool evReady);

evReady – электромобиль готов к заряду;

## 3.7. Передача состояния электромобиля

void SET\_EV\_SOC(float evSoc, float estimatedRemainingChargingTime);

evSoc – уровень заряда АКБ электромобиля, %;

estimatedRemainingChargingTime – прогнозируемое электромобилем время до окончания зарядной сессии, с;

3.8. Передача причины завершения зарядной сессии

void SET\_ERROR\_CODE(uint32\_t errorCode, string errorCode\_str);

errorCode – код ошибки;

errorCode str – сообщение об ошибке;

Используемые коды и соответствующие сообщения об ошибках приведены в таблице:

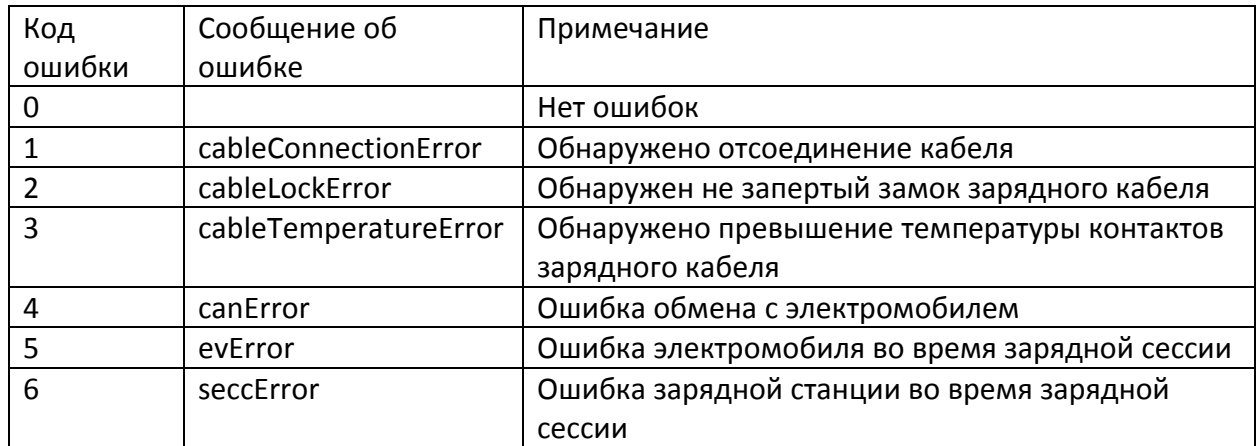